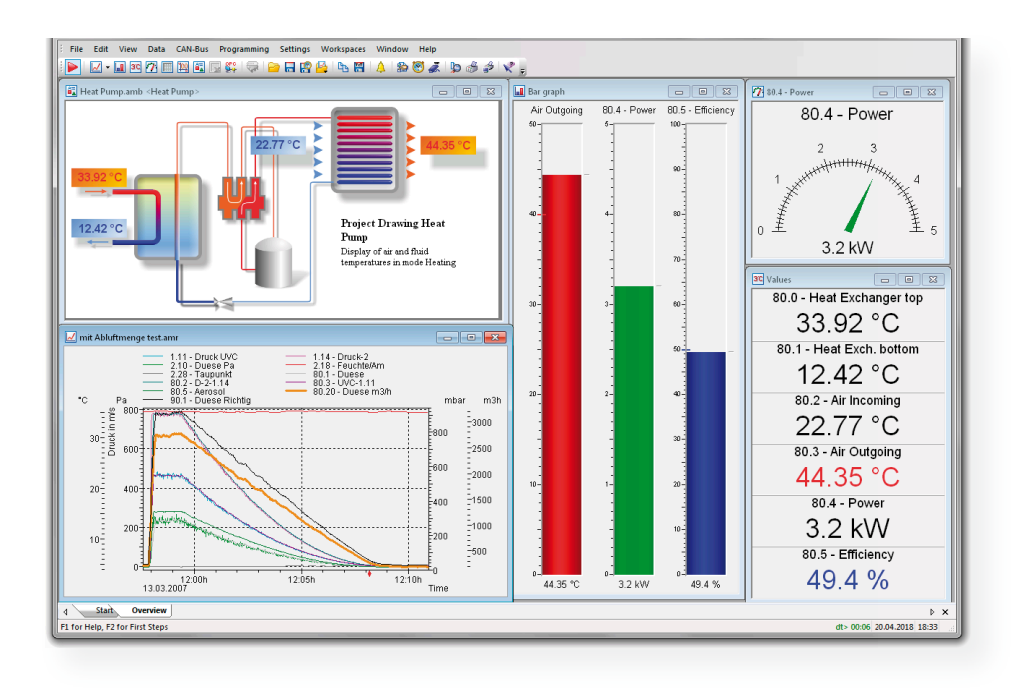

#### **State-of-the-art measuring instruments must be able to interconnect with their environment.**

Special ALMEMO® software programs give you complete control of the whole measuring setup and ensure convenient device handling.

by the ALMEMO® measuring instrument, this data can be transmitted to a computer via modem, data line, optic fiber, or radio link.

Once measured values have been acquired the device parameters and scan all "ALMEMO® Control", the WINDOWS configuration software, is included freeof-charge with all ALMEMO® devices. This software package lets you program all measured data via a single computer.

The "AMR WinControl" package has been specially developed for data acquisition and measured data processing with ALMEMO® equipment.

Acquired measured values can be displayed, arithmetically processed, stored, printed out, and exported to other software applications for further processing. ALMEMO® measuring instruments can thus be addressed in an already established corporate network. A demo version of AMR WinControl can

be downloaded free-of-charge from www. ahlborn.com

### **ALMEMO® Control : Full Control over the Instrument Setup and Convenient Device Handling**

The software ALMEMO® Control is supplied with each ALMEMO® data logger and allows for the complete programming of the sensors, for the configuration of the measuring instrument and for the read-out of the data memory via serial interface.

The only item required is an ALMEMO® data cable. The integrated terminal even allows to obtain online measurements from the PC.

As a result, you can keep a constant overview and can completely control your measuring task!

**The latest program version is available for download from www.ahlborn.com.**

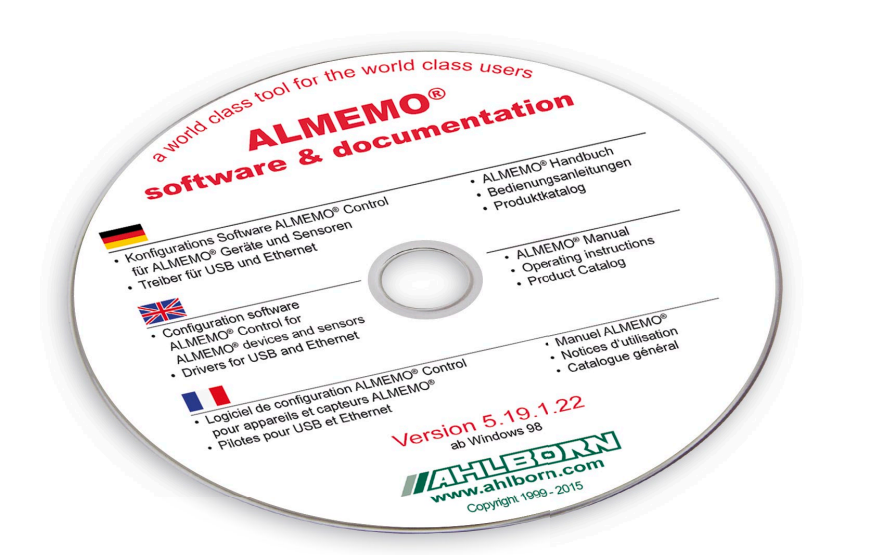

## **Software**

### **ALMEMO® Control, initial screen**

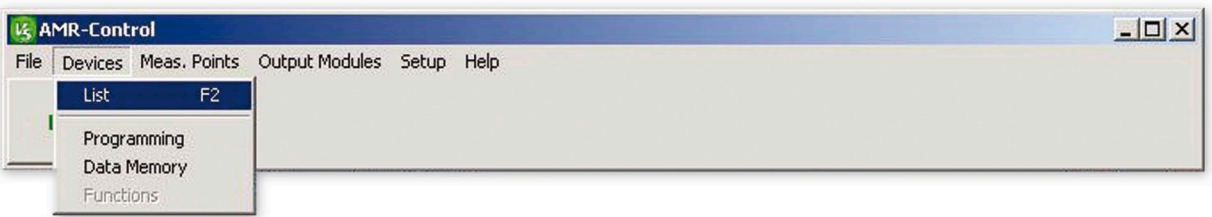

**Devices list**

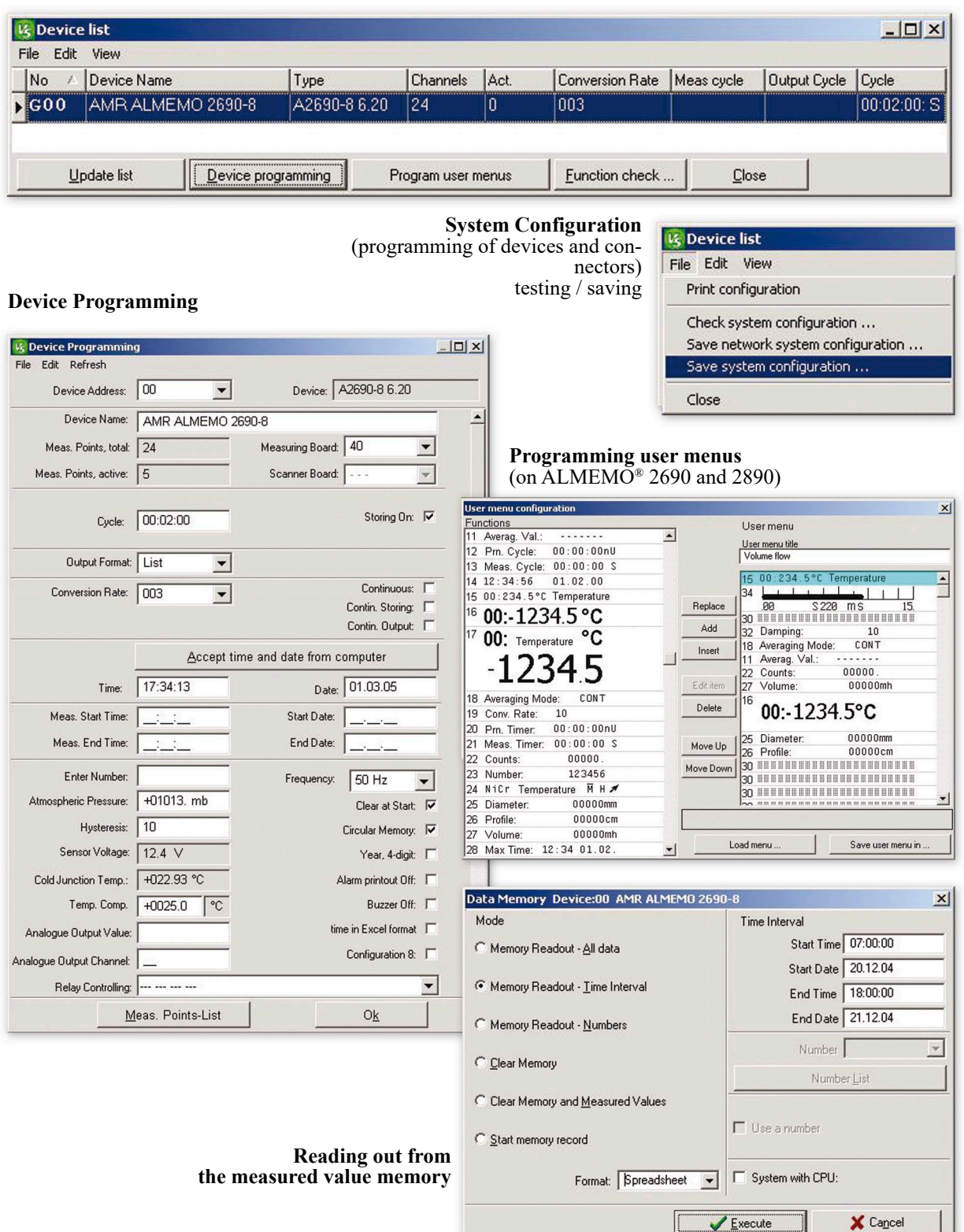

# **Software**

### **List of connectors / measuring points**

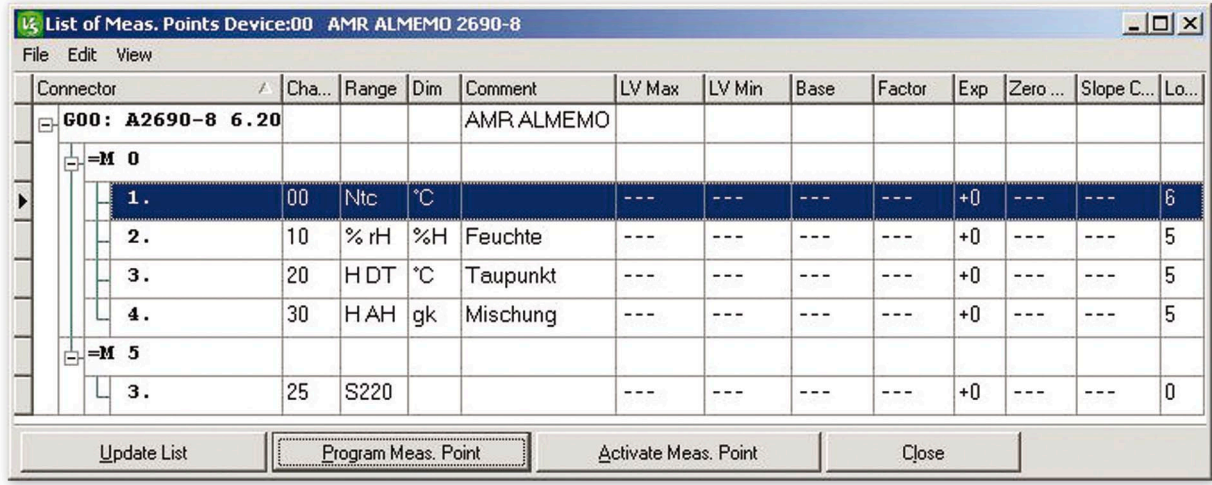

### **Programming measuring points / programming connectors**

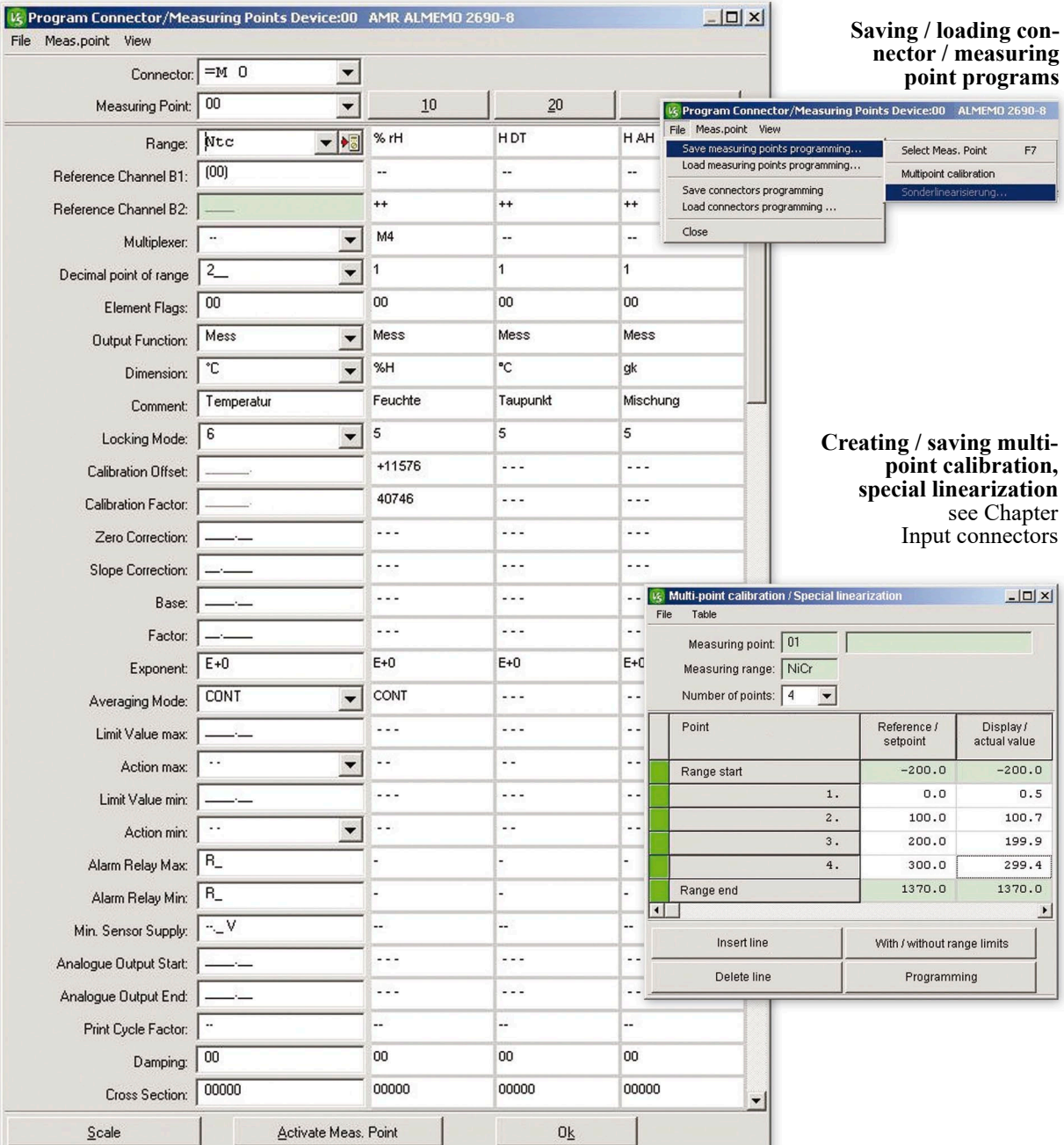

## **Software**

#### **Measured values list with zero-setting / adjusting/ deleting**

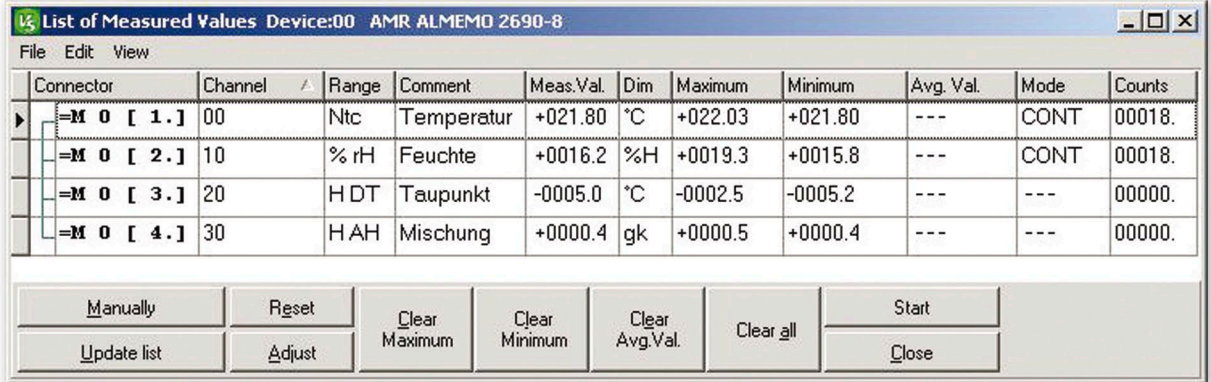

#### **Output modules list**

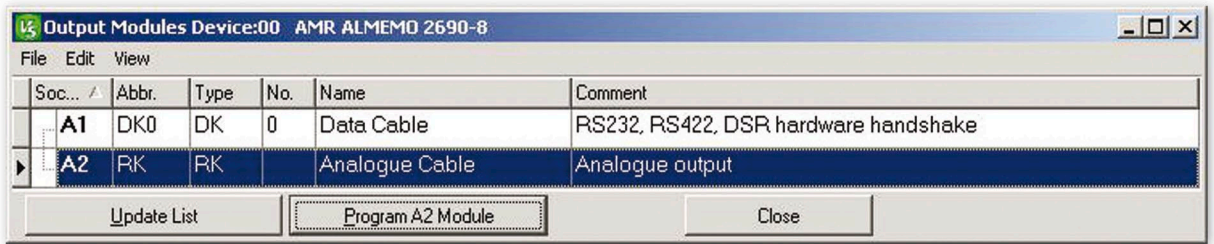

#### **Terminal for online measuring operations and for direct programming**

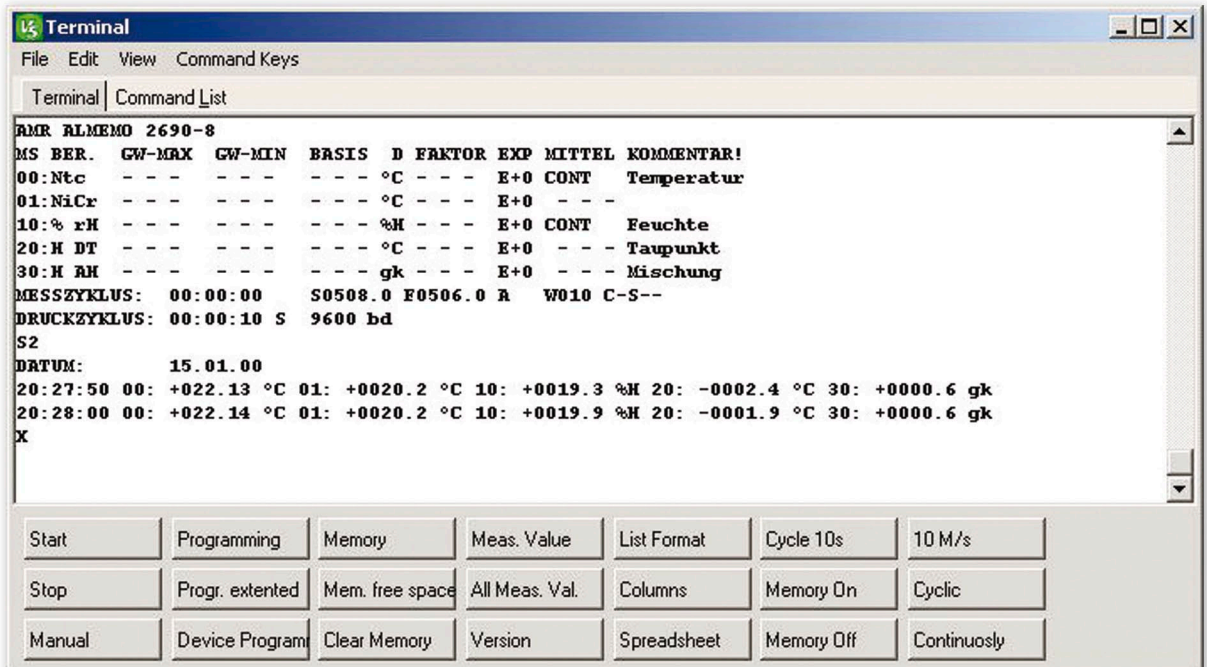